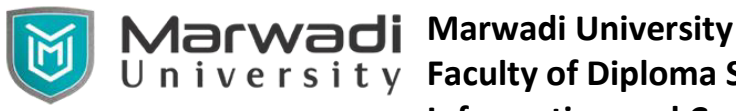

University Faculty of Diploma Studies **Information and Communication Technology**

> **Subject Code: 09CT0606 Subject Name: Big Data Analytics Diploma Year – III (Semester VI)**

### **Objective:**

Big data is an extremely useful area in the era of computing techniques as it aids in finding useful patterns from large datasets. Large datasets are so huge that they cannot be processed with traditional technologies. We require a special computing system which can handle large data and tandem it with other important aspects like parallel processing, data failure and data pre-processing.

**Course Outcomes:** After completion of this course, student will be able to

- Gain Understanding about Big Data Technology and its Tools. (Understand)
- Understand and apply extracting useful patterns from large datasets. (Apply)
- Implementation of Big data mining techniques using different software. (Create)
- Understand how data analytics and data science maps to current industry.(Analyze)

• Understanding and implementing Algorithms in an optimized way using various Big Data Tools. (Apply)

Prerequisite of course: Basic knowledge of C language

#### **Teaching and Examination Scheme**

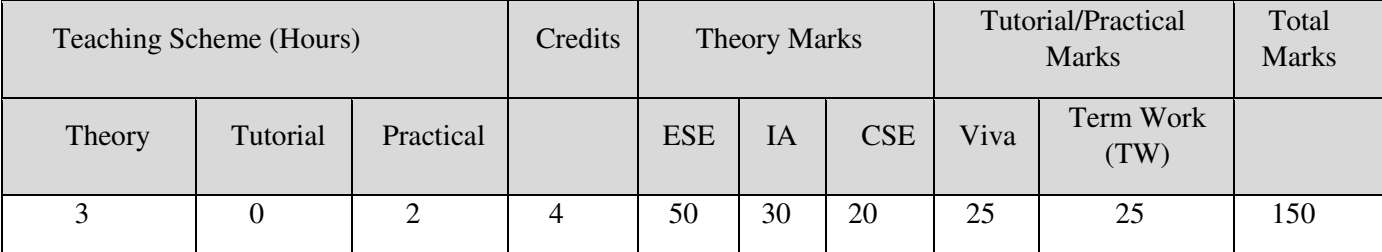

**Contents:** 

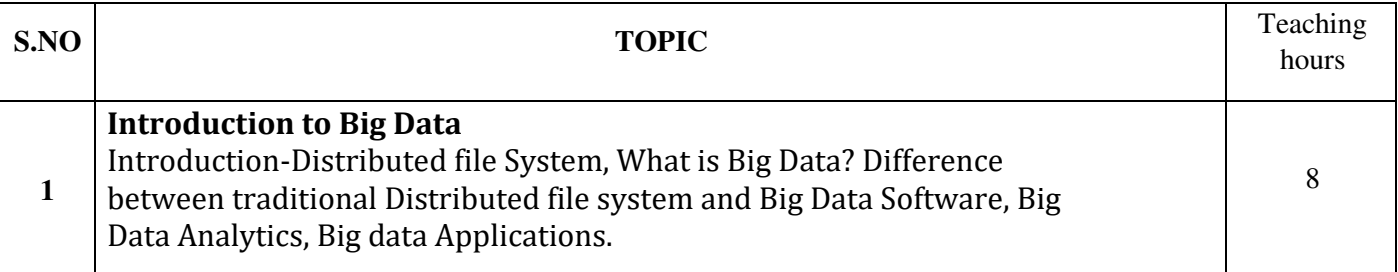

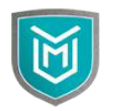

# **Marwadi University**  *U* In iversity Faculty of Diploma Studies **Information and Communication Technology**

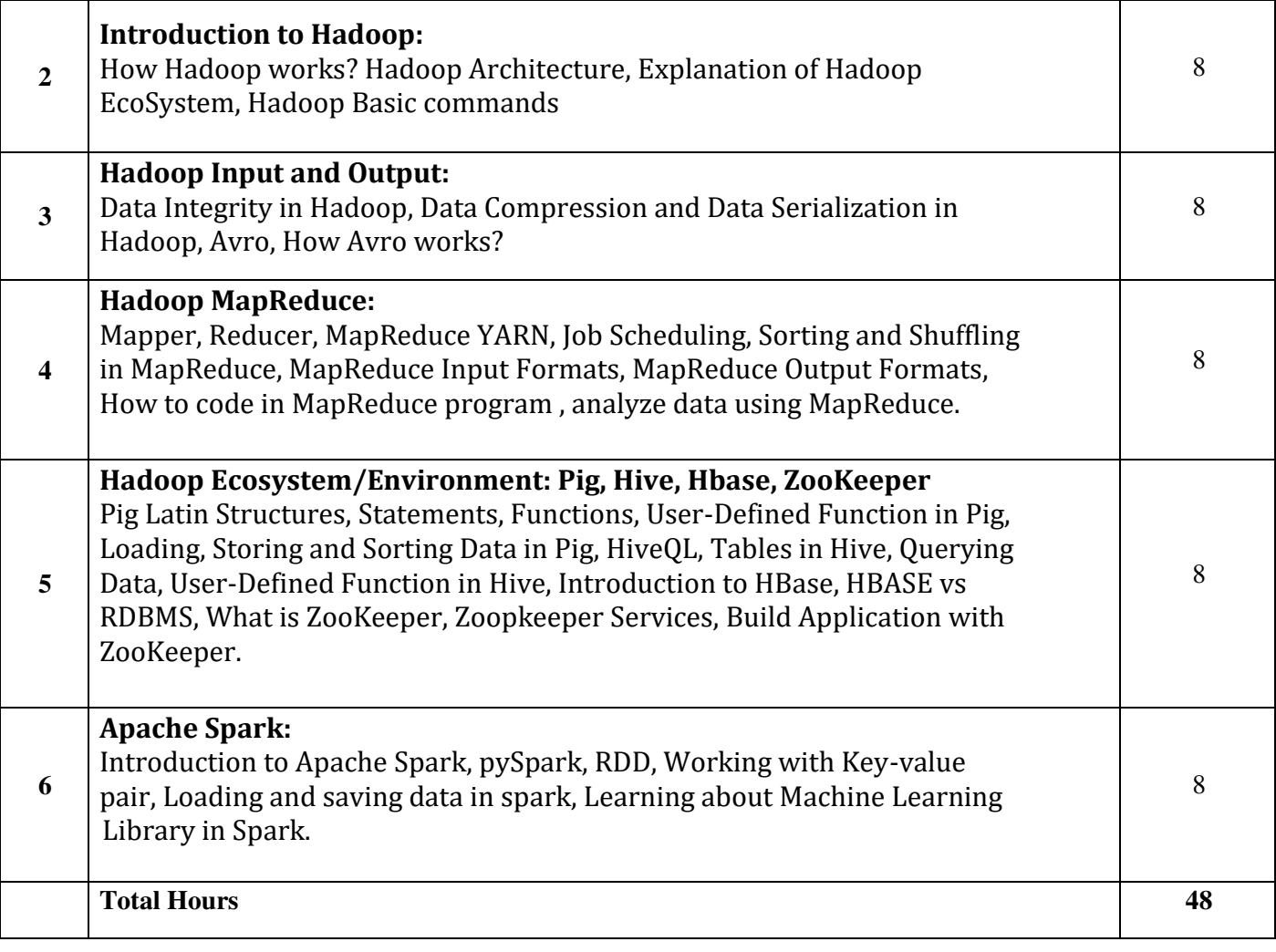

### **References:**

- 1. Tom White, "HADOOP: The definitive Guide", O Reilly 2012.
- 2. BIG Data and Analytics , Sima Acharya, Subhashini Chhellappan, Willey
- 3. MongoDB in Action, Kyle Banker,Piter Bakkum , Shaun Verch, Dream tech Press
- 4. Learning Spark: Lightning-Fast Big Data Analysis Paperback by Holden Karau

### **Suggested Theory distribution:**

The suggested theory distribution as per Bloom's taxonomy is as per follows. This distribution serves as guidelines for teachers and students to achieve an effective teaching learning process.

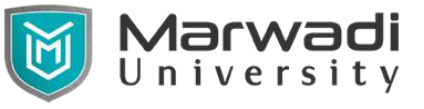

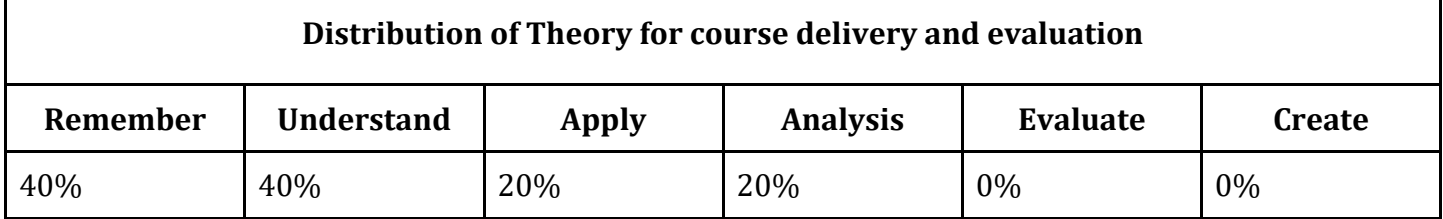

## **Suggested List of Experiments:**

1. Installation and use of Hadoop in ubuntu.

2. Run HDFS commands in a hadoop environment.

3. Implementation of a MapReduce Algorithm.

4. Hive Installation.

5. Run Hive related commands on given data.

6. UDF creation in Hive to truncate blank space.

7. Install HBASE and Apply various table queries.

8. Install MongoDB and execute basic commands in MongoDB Shell.

9. Connect MongoDB with java.

10. Install Scala and program in interactive mode and script mode.

11. Run a job on Apache spark.